**UKW Tools Crack Activation Free Download [Updated] 2022**

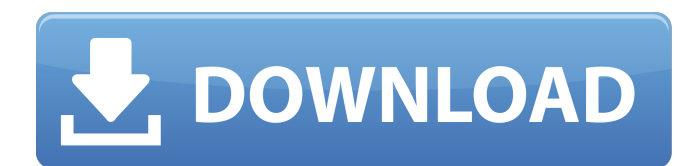

# **UKW Tools Crack+ Activator Free For PC [April-2022]**

• Can use the SRTM or GTOPO30/Globe data sets • Slew rate of less than 90m/s • Auto-registration • No 2D projected mapping • Can access all data above ground and in any area, indoors and outdoors • Can access all frequencies between 300MHz and 6500MHz • 100MHz • 300MHz • 500MHz • 1000MHz • 1500MHz • 2000MHz • 3000MHz • 4000MHz • 5000MHz • 6000MHz • 7000MHz • 8000MHz • 9000MHz • 10MHz • 20MHz • 50MHz • 100MHz • 200MHz • 300MHz • 400MHz • 500MHz • 600MHz • 700MHz • 800MHz • 900MHz • 1.2GHz • 1.4GHz • 2.4GHz • 3.4GHz • 4.0GHz • 4.8GHz • 5.4GHz • 6.0GHz • 6.8GHz • 7.4GHz • 8.0GHz • 9.2GHz • 10.0GHz • 11.0GHz • 12.0GHz • 13.0GHz • 14.0GHz • 15.0GHz • 16.0GHz • 17.0GHz • 18.0GHz • 19.0GHz • 20.0GHz • 21.0GHz • 22.0GHz • 23.0GHz • 24.0GHz • 25.0GHz • 26.0GHz • 27.0GHz • 28.0GHz • 29.0GHz • 30.0GHz • 31.0GHz • 32.0GHz • 33.0GHz • 34.0GHz • 35.0GHz • 36.0GHz • 37.0GHz • 38.0GHz • 39.0GHz • 40.0GHz • 41.0GHz • 42.0GHz • 43.0GHz • 44.0GHz • 45.0GHz • 46.0GHz • 47.0GHz • 48.0GHz • 49.0GHz • 50.0GHz • 50MHz • 110MHz • 200MHz • 300MHz • 400MHz • 500

# **UKW Tools [April-2022]**

UKW Tools has a catalogue which covers the world. It contains 300,000km squares, with all data which is available from all satellites. To use these you would need a computer with an internet connection, you would need to have a basic mapping programme and some way of combining the data. It does not require much knowledge of GPS it does however require downloading the correct programme. This can be done either on the website or from a previously downloaded exe. Maps are downloaded from the catalogue from the select the desired data on the header of the catalogue. You can download a map into your computer using explorer. The maps can be viewed in GIS, a GIS is a software that allow users to combine data, view it, and print it to paper with additional features. On the website there are also a few tools which can be used to provide further information on these data in the form of trails, grids and stations. How to use UKW tools: 1.Select the data to map 2.Go to the tools page. 3.Select the data on the header. 4.Click on the download button and a screen will appear. 5.Select the GIS you wish to use. 6.Select the file you wish to download. 7.Click download. 8.To download to your computer you can either click the button on your browser or download the exe from the website. How can I improve UKW Tools: 1.Determine if a mobile company uses GPS and if you have the satellite data, and if so could the company share their data. 2.A QR code should be on each map which describes the data used. This would allow users to download the map and see what is on it and allow them to combine it with other data. 3.Make the site available to the mobile phone industry, who use GPS all the time. This is a beautifully detailed, feature packed app for iPhone and iPad. The host of tools included in this app is unbelievable. It has the ability to automate itself, accesses data from many location servers, and offers a great variety of tasks. Access to hundreds of historical Royal Navy ships. Including submarines, surface craft, battlecruiser class, cruisers, destroyers, frigates, corvettes, minesweepers, Royal Naval Police, Royal Marines and more. Includes the Royal Naval Station of Gibraltar, HMNB Devonport, HMNB Portsmouth, HMS 09e8f5149f

### **UKW Tools For Windows**

Satellites images have to be brought down onto a map and the data analysed before being used. To do this you need a software called EOS (Earth Observation System and Image Processing Software) which is free. Version 4 comes with a special version of EOS built in which can work with the GTOPO30 and Globe data sets. Using this software will allow you to import the data into the software, view it on the map and export the data if needed. New features include the ability to extract a set of accurate level 2.5 data for a specified grid and the ability to use any Mercator projection (not just equidistant latitude and longitude). The first thing to do is to download EOS. Once the software is installed you will need to open EOS and click on the Catalog tab (see top of document) You will notice a green plus symbol just to the left of the Project Options box, click on this to display the EOS options dialog box. Go to the Catalogue tab and locate the second section Project Settings. To the right of the Project Settings box, you will see the box Code default projection. Click on Code default projection and then scroll through to the list and select the desired projection. By default, this will be the equidistant latitude/longitude projection. However, if you are using GTOPO30 or Globe data, you will need to select the GTOPO30 or Globe data instead. Click OK, once selected on OK. This will then update the Project Settings box. EOS now has a list of available projection types. Go to the Imaging tab and locate the box Auto-Configure Projection. Click on the plus symbol and select the projection type you require. In this example, I am using the equidistant latitude/longitude projection (first choice from the list). You can now choose any projected grid you like from the drop-down box Grid Type. EOS has a number of options for this grid. Some of the popular grids include: NTS (National Transverse Mercator) BAS (Basins of the World) PS (Polar Stereographic) ETS (European Transverse Mercator) OCH (European Orographic Climatology Project) ESG (Europe-South-North Grid) Depending on the grid you select will change the length of your lines in the Survey Summary box

#### **What's New In UKW Tools?**

Turning the datum of the area of interest on the map to the WGS84 Geoid with Lat & Long Tool Rotating the map 90 degrees from the WGS84 XY plane to the UTM-zone 11 Rotating the map to the UTM-zone 11 Viewing our position as being along a great circle Placing the system position relative to the reference point Checking if the reference point is on the equator of the planet or the equator of the ellipsoid GIS's (Geographic Information Systems) are one of the most important components of any enterprise or company that requires the use of information to function correctly. GIS come in a vast array of models and can cost a lot to purchase and implement into business processes. However GIS are based on a mathematical model that maps the terrain and building on top of that the structural features of the terrain and buildings making it impossible for any human to manually create one. GIS are generally created by a mathematician and later proofed by a geodesist and if errors are found are rectified by a Surveyor. The UKWTOOLS website offers a free geodetic calculator that calculates the position of a satellite positioning and mapping system such as latitude and longitude. With free GPS systems in today's world it is impossible to find a cost effective solution that will provide suitable working distance, accuracy, size and allow for the use of the system as a radio support tool. Choosing a large expensive solution is the best option but requires a large initial investment which will be spent in the first year then requires constant maintenance and will have to be replaced every ten years. Companies that can afford this option are generally the most successful and largest in the world. The alternative is to purchase one of the many smaller and affordable GNSS systems which require regular recharging of the batteries or a panel unit with the internal batteries replaced every two years or so at a cost of around £10 per year. The UKWTOOLS website offers many geodetic calculators that can be used to calculate the position of a GNSS receiver from known reference points on the ground. There are basic geodetic calculators that calculate the position of a satellite in the sky and there are calculators which calculate the latitude and longitude of a site on the ground. The calculators are accurate to within a few centimeters but the accuracy of any

# **System Requirements:**

Hard-drive space: 5 GB RAM or more Processor: Intel Pentium IV or later Memory: 1 GB or more Video: DirectX 10-capable, 256 MB or more Network: broadband Internet connection Additional Requirements: Windows Vista Microsoft Word 2007 and Microsoft Excel 2007 are required to open and print PDF files. Otherwise, a print version of this publication is available.Q: Is the membrane capacitor (or capacitor) with greater capacity? Is the membrane capacitor (

[https://blogup.in/upload/files/2022/06/RSOVBOHY17l74H3jSW4T\\_08\\_793b8556e77190ef33924111478fa1ae\\_file.pdf](https://blogup.in/upload/files/2022/06/RSOVBOHY17l74H3jSW4T_08_793b8556e77190ef33924111478fa1ae_file.pdf) [https://rathskellers.com/wp-content/uploads/2022/06/Webcam\\_Dashboard.pdf](https://rathskellers.com/wp-content/uploads/2022/06/Webcam_Dashboard.pdf)

<https://villamaremonti.com/wp-content/uploads/2022/06/sawjone.pdf>

<https://orbeeari.com/webshots-daily-features-crack-with-key-download-3264bit-updated-2022/>

<https://ip-tv.life/screen-pick-download/>

<https://www.bigganbangla.com/wp-content/uploads/2022/06/QPeriodicTable.pdf>

<http://www.sweethomeslondon.com/?p=3093>

[http://zyynor.com/upload/files/2022/06/WOxkuwZRqRrGyvnJLU2H\\_08\\_793b8556e77190ef33924111478fa1ae\\_file.pdf](http://zyynor.com/upload/files/2022/06/WOxkuwZRqRrGyvnJLU2H_08_793b8556e77190ef33924111478fa1ae_file.pdf) <https://ibioshop.com/gbflash-incl-product-key-for-windows-2022-latest/>

https://yourtripboy.com/wp-content/uploads/2022/06/CrystalViewer\_Crack\_With\_Registration\_Code\_3264bit\_2022.pdf <https://lancelot-paysage-maconnerie49.com/plagiarism-checker-x-6-0-5-crack-activation-code-with-keygen-free-3264bit/> <https://www.surfcentertarifa.com/risk-management-kit-crack-free/>

[http://www.fiscalsponsor.net/wp-content/uploads/2022/06/Indexdat\\_Suite.pdf](http://www.fiscalsponsor.net/wp-content/uploads/2022/06/Indexdat_Suite.pdf)

<https://bagboneleather.com/wp-content/uploads/2022/06/petrkame.pdf>

[https://philadelphiahairsalons.com/wp-](https://philadelphiahairsalons.com/wp-content/uploads/2022/06/Save_Conversation_Order__Crack_License_Code__Keygen_Free_Download_3264bit.pdf)

[content/uploads/2022/06/Save\\_Conversation\\_Order\\_\\_Crack\\_License\\_Code\\_\\_Keygen\\_Free\\_Download\\_3264bit.pdf](https://philadelphiahairsalons.com/wp-content/uploads/2022/06/Save_Conversation_Order__Crack_License_Code__Keygen_Free_Download_3264bit.pdf) [https://ubiz.chat/upload/files/2022/06/hZz18YUoemzIYczuR2ko\\_08\\_793b8556e77190ef33924111478fa1ae\\_file.pdf](https://ubiz.chat/upload/files/2022/06/hZz18YUoemzIYczuR2ko_08_793b8556e77190ef33924111478fa1ae_file.pdf) <https://allthingsblingmiami.com/?p=23907>

<https://sportweb.club/avant-browser-backup4all-plugin-crack-for-windows/>

[https://tchatche.ci/upload/files/2022/06/7QSjRt7olLq3KX3YeKvv\\_08\\_793b8556e77190ef33924111478fa1ae\\_file.pdf](https://tchatche.ci/upload/files/2022/06/7QSjRt7olLq3KX3YeKvv_08_793b8556e77190ef33924111478fa1ae_file.pdf) [https://www.cheddrbox.com/upload/files/2022/06/z6dBzEawtw57jGwG1Edf\\_08\\_793b8556e77190ef33924111478fa1ae\\_file](https://www.cheddrbox.com/upload/files/2022/06/z6dBzEawtw57jGwG1Edf_08_793b8556e77190ef33924111478fa1ae_file.pdf) [.pdf](https://www.cheddrbox.com/upload/files/2022/06/z6dBzEawtw57jGwG1Edf_08_793b8556e77190ef33924111478fa1ae_file.pdf)